## 108-1Data Structure Quiz 1

- 1. What is algorithm?
	- (1) Give a definition of algorithm. (3%)
	- (2) What the criteria of algorithm. (3%)
	- (3) What is the ADT (Abstract Data Type)? (3%)
- 2. Please compare the time complexity and space complexity of "2D Array", "

Transpose a Matrix" and " Fast Transpose Matrix". (6%)

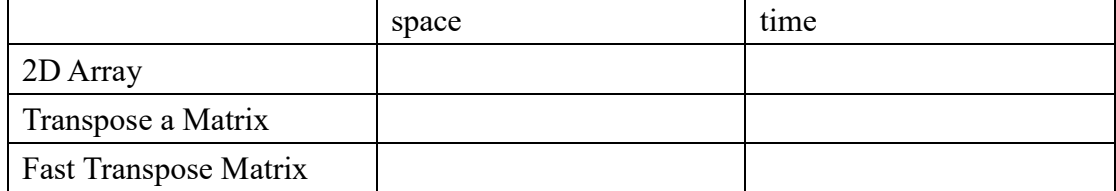

3. (1) Please refer to Table\_1 to complete Table\_2. Please use a fast transpose matrix way and must write down the result. (2%)

(2) Please use row term of Table 2 to finish Table 3.  $(3%)$ 

Table\_1

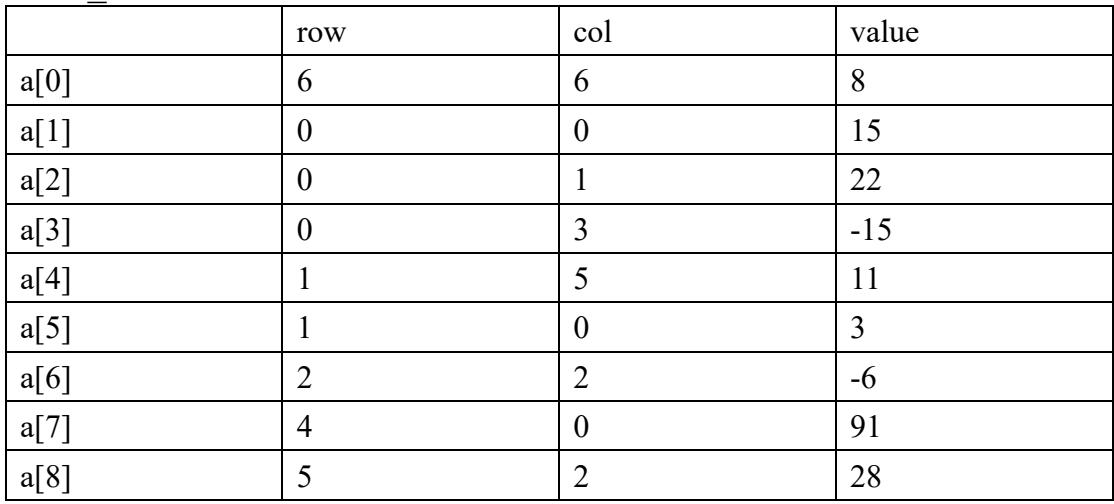

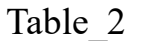

row terms

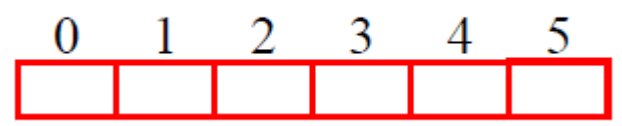

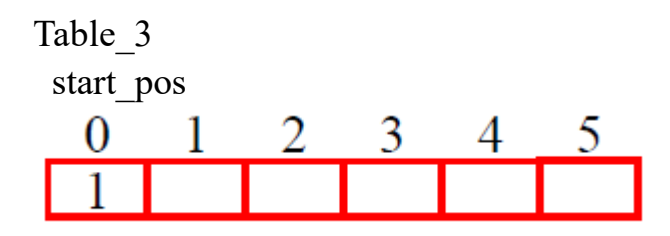

4. Sparse matrix and code are shown below.  $(n = a[0].value)$ . (1) Please use this matrix fill the Table\_1. Table 1 sorted by row from small to large. (3%)

(2) Please use code to transpose matrix and fill the Table\_2. (3%)

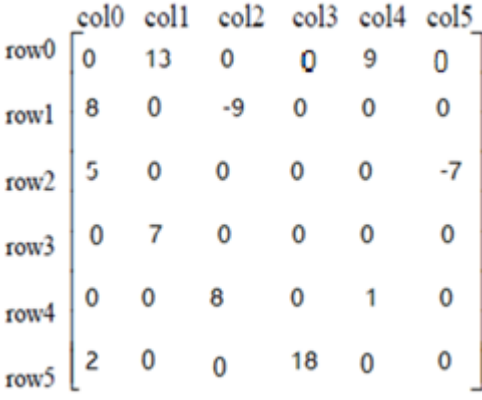

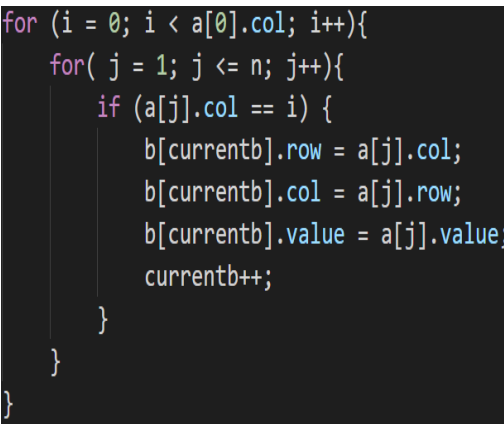

 $Table_1$ 

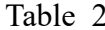

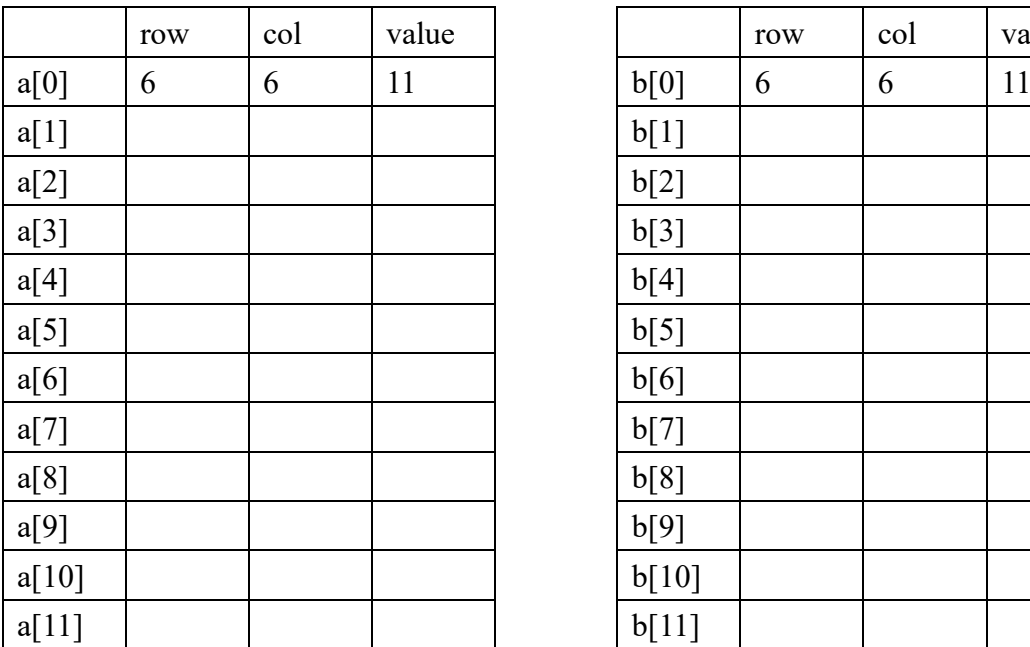

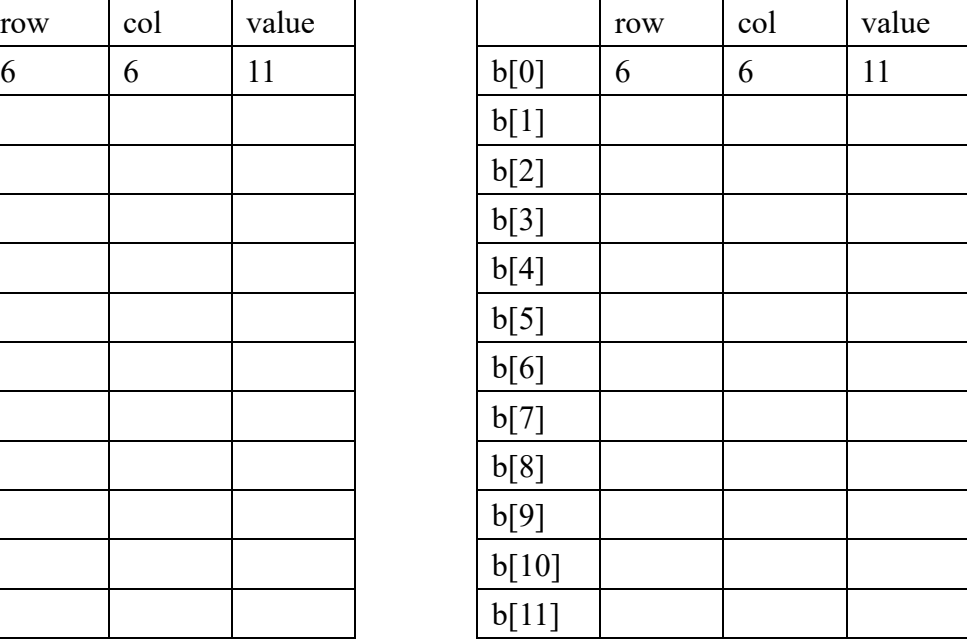

5. Give you a string like " $([[0]])$ ", if '(' or '[' can match the ')' or ']' code print "Yes". Otherwise, code print "No". Please follow the rules and write down your code**.** (8%)

```
#include<string.h>
#include<stdio.h> 
char stack[10001];
char s[10001];
int main()
{
     int n;
     int top=1,len;
     scanf("%s", &s);
     len=strlen(s);
     stack[top]=s[0];
     top++;
     for(int i=1; i<len;i++)
      {
           if(s[i] == '[' \mid s[i] == '(') stack[top++]=s[i];
           else
           {
                if(stack[top-1]=='[' && s[i]==']')
                      top--;
                 else if(stack[top-1]=='(' && s[i]==')')
                      /* your answer */ (a)
                 else 
                      stack\left[\sqrt{\frac{*}{2}} \text{ your answer } \frac{*}{\sqrt{1}}\right] = s[i]; (b)
           }
     }
     if(top==1)printf("Yes\n");
     else
           printf("No\n");
     return 0;
}
```
6. Prefix, Infix, Postfix. (5%)

(1) Write the postfix form of the following expression.

 $A + B * C - D / E$ 

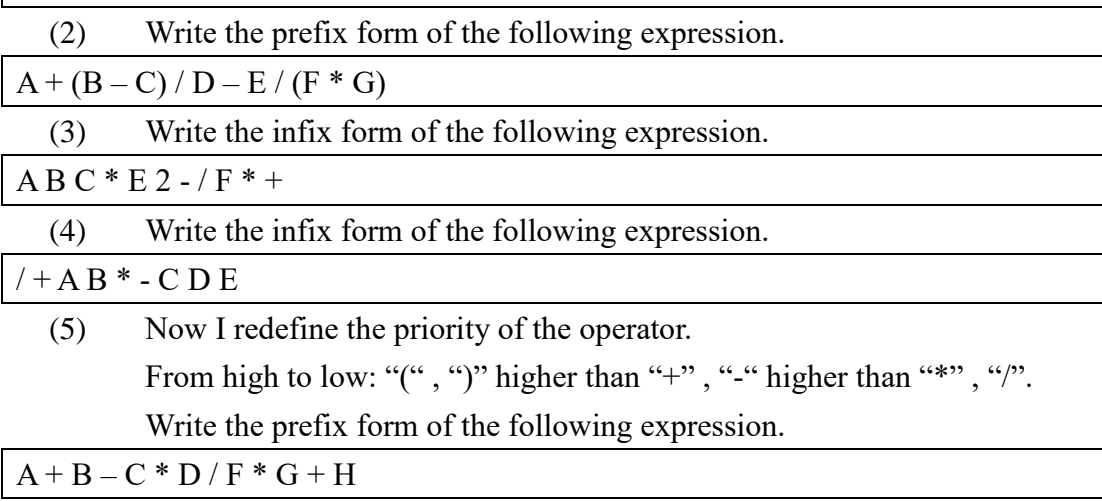

- 7. Time complexity sort. (6%)  $O(n!)$ ,  $O(n^3)$ ,  $O(3^n)$ ,  $O(\sqrt{n})$ ,  $O(nlog^2 n)$ ,  $O(nlog n^2)$ ,  $O(nlog n)$ ,  $O(1)$ ,  $O(2n)$ ,  $O(n^2)$ ,  $O(2^n)$ ,  $O(n^n)$ ,  $O(n)$
- 8. Write down the time complexity using big O. (5%)
	- (1)  $T(n) = T(n/2) + 1$
	- (2)  $\sum_{i=0}^{n} i^2$
	- (3)  $\sum_{i=0}^{n} i^3$
	- (4)  $2n^2+5^n$
	- $(5)$   $n^7+1.5^n$
- 9. Please sum numbers from 1 to n, like  $1+2+3+4+...+n$ . Please finish code by recursive function. (6%)

```
#include<stdio.h>
// recursive
int sum(int n)
{
     if (n == 0)return 0;
     else
          return sum(\neq your answer *\uparrow) + n; (a)
```

```
}
int main()
{
     int n;
     printf("input sum number n\ n");
      scanf("%d", &n);
     printf("Answer : %d", sum(n));
      return 0;
}
```
## 10. Rail problem

Suppose **N** cars are entering from direction A. Its number is fixed to (1,2, 3, ... N). Your task is to judge if these cars can leave to the direction B in a **specific order**. For example, according to the above rules, this picture shows  $N = 5$ . If **specific order** =  $(1,2,3,4,5)$  and  $(1,5,4,3,2)$  are all feasible departure orders (true). If **specific order** =  $(5,4,1,2,3)$  is not feasible (false).

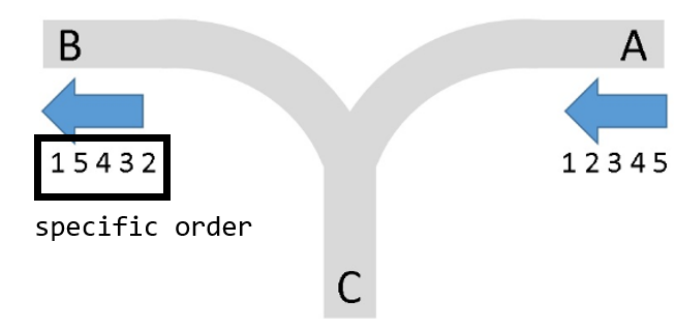

- (1) According to the following message to answer questions. Can the train leave to direction B in a specific order? If the answer is true: Write "true". If the answer is false: Write "false".
	- (a)  $N = 5$ , **specific order** = (1,4,2,5,3) (1%)
	- (b)  $N = 7$ , **specific order** = (1,6,2,5,4,3,7) (1%)
	- (c) **N** = 9, **specific order** =  $(1,9,2,8,3,7,4,6,5)$  (1%)
- (2)  $N = 4$ . Write all specific orders that can leave from direction B. (3%)

```
11. The node x is a user-defined structure and list y is a pointer type that points to a
   linked list.
 #include <stdio.h>
 #include <stdlib.h>
typedef struct node{
     char chData;
     struct node *link;
 } node_x, *list_y;
 void hard (list_y *ptr, char *s){
     if(*)node x *p = malloc (sizeof (node x));
          p->chData = *s;
          if((int)s[0]%5 = = 0)
               hard(\& p\text{-}link, s+5);else
               hard(&p->link, s+((int)s[0]%5));
          printf("%c", p->chData);
          *ptr = \&p+1;}
     else
          *ptr = NULL;}
int main( ){
     list y p = NULL;hard (&p, "structure");
 }
    (1) Write down the output. (3%)
```

```
(2) Time complexity? (5%)
```
12. Adding polynomials.

```
(1) Please use linked list to implement this polynomial. (1%)
```

```
a = 11x^{13}+9x^5+6x^3-108x^2-17
```
(2) Please finish the function below.  $(6\%)$ 

typedef struct polyNode \*polyPointer;

typedef struct polyNode

{

```
 int coef;
      int expon;
      polyPointer link;
};
polyPointer a , b;
polyPointer padd(polyPointer a , polyPointer b)
\frac{1}{2} (//return a polynomial = a+b
   polyPointer c , rear , temp;
   int sum;
   malloc (rear , sizeof(*rear));
   c = rear;while( a && b){
       switch(compare(a->expon, b->expon))
        {
              case -1: \frac{1}{a} -> expon < b-> expon
                    attach(b->coef, b->expon, &rear);
                   b = b->link;
                  break;
              case 0: //a -> expon = b->expon
                     /* your answers */ (a)
              case 1: //a->expon>b->expon /* your answers */ (b)
       }
   }
   /* copy rest of list */
   for(; a; a = a->link)
        attach(a->coef , a->expon , &rear); 
   for(; b; b = b->link)
        attach(b->coef , b->expon , &rear);
   rear \rightarrow link = NULL;
   /*delete extra initial node*/
   temp = c;
   c = c->link;
   free(temp);
   return c;
}
```
13. I want you to create stack and queue by linked lists. Stack should have push and pop functions. Queue should have enqueue and dequeue functions. Please finish the program below.  $(8\%)$ 

```
#include <stdio.h>
void stack_push(int i , element item)
{
      stackPointer temp;
      malloc (temp , sizeof(*temp));
     temp->data = item;
     temp->link = top[i];
     top[i] = temp;}
element stack_pop(int i)
{
     /* your answers */ (a)
     free(temp);
     return item;
}
void queue_enqueue(int i , element item)
{
      queuePointer temp;
      malloc (temp , sizeof(*temp));
      temp->data = item;
     temp->link = NULL;
      if (front[i])
        rear[i]->link = temp;
      else
        front[i] = temp;rear[i] = temp;}
element queue dequeue (int i)
{
     \sqrt{\frac{x}{y}} your answers \frac{x}{y} (b)
     free(temp);
     return item;
}
```

```
int main() 
{
      int i ; 
      element item;
     stack_push(i , item);
     stack_pop(i);
     queue_ enqueue (i , item);
     queue_ dequeue (i);
}
```
14. Please use C program to finish the code. (8%)

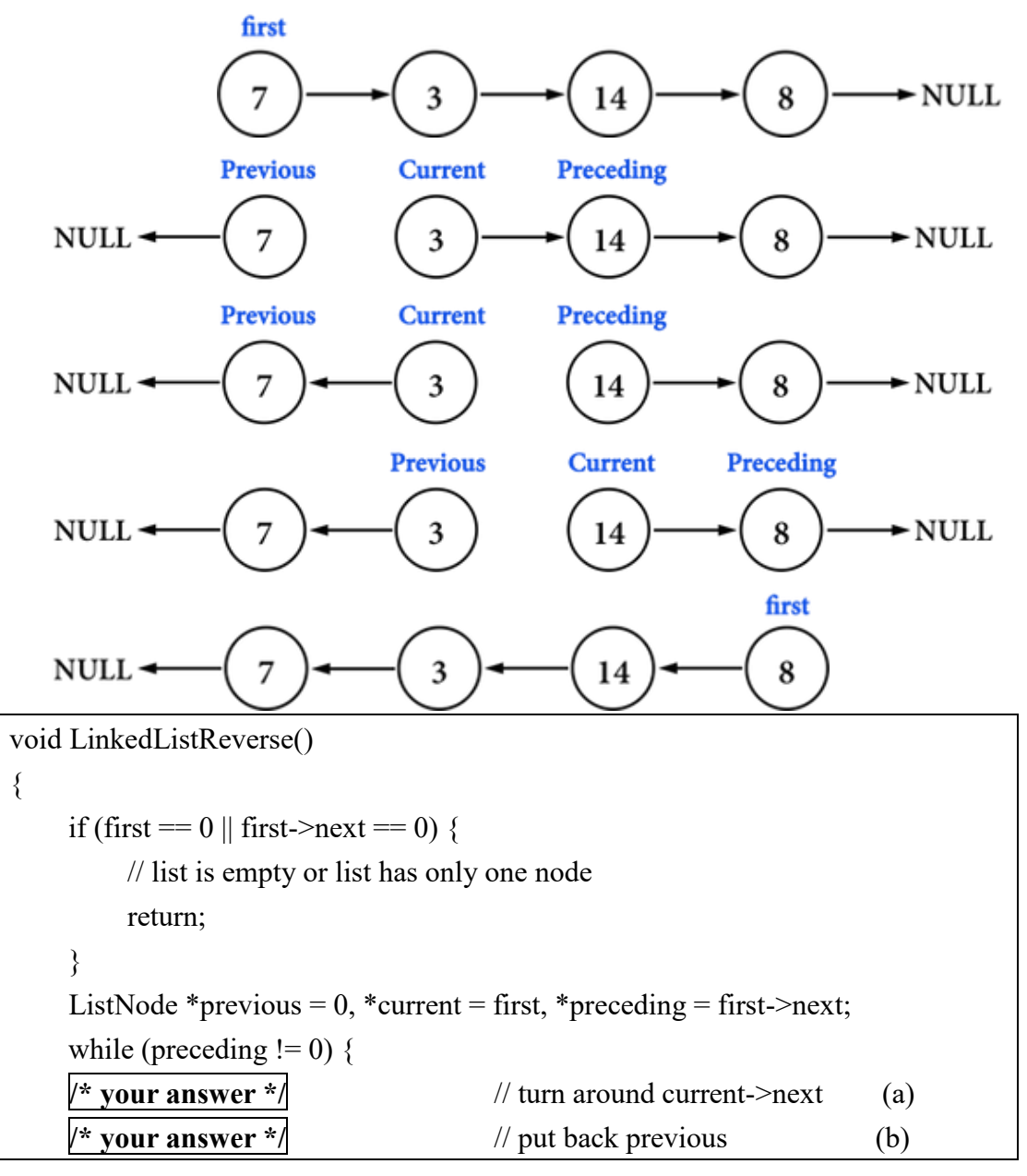

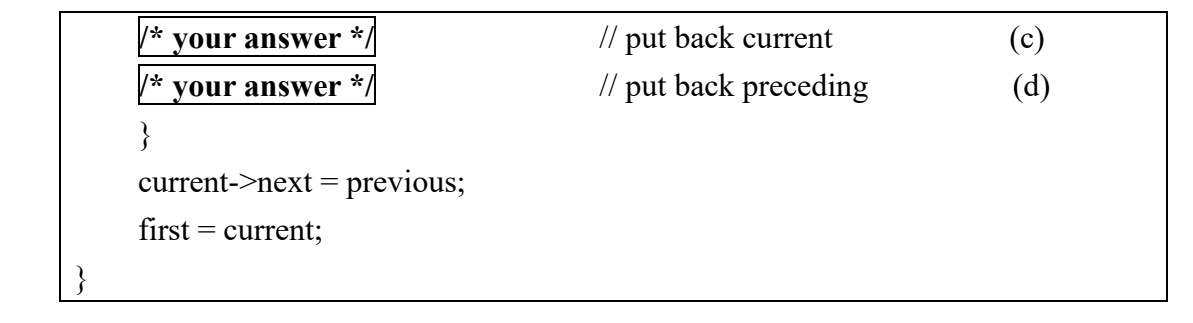

15. Please refer to Figure 1 and Figure 2 to complete the program below. (7%)

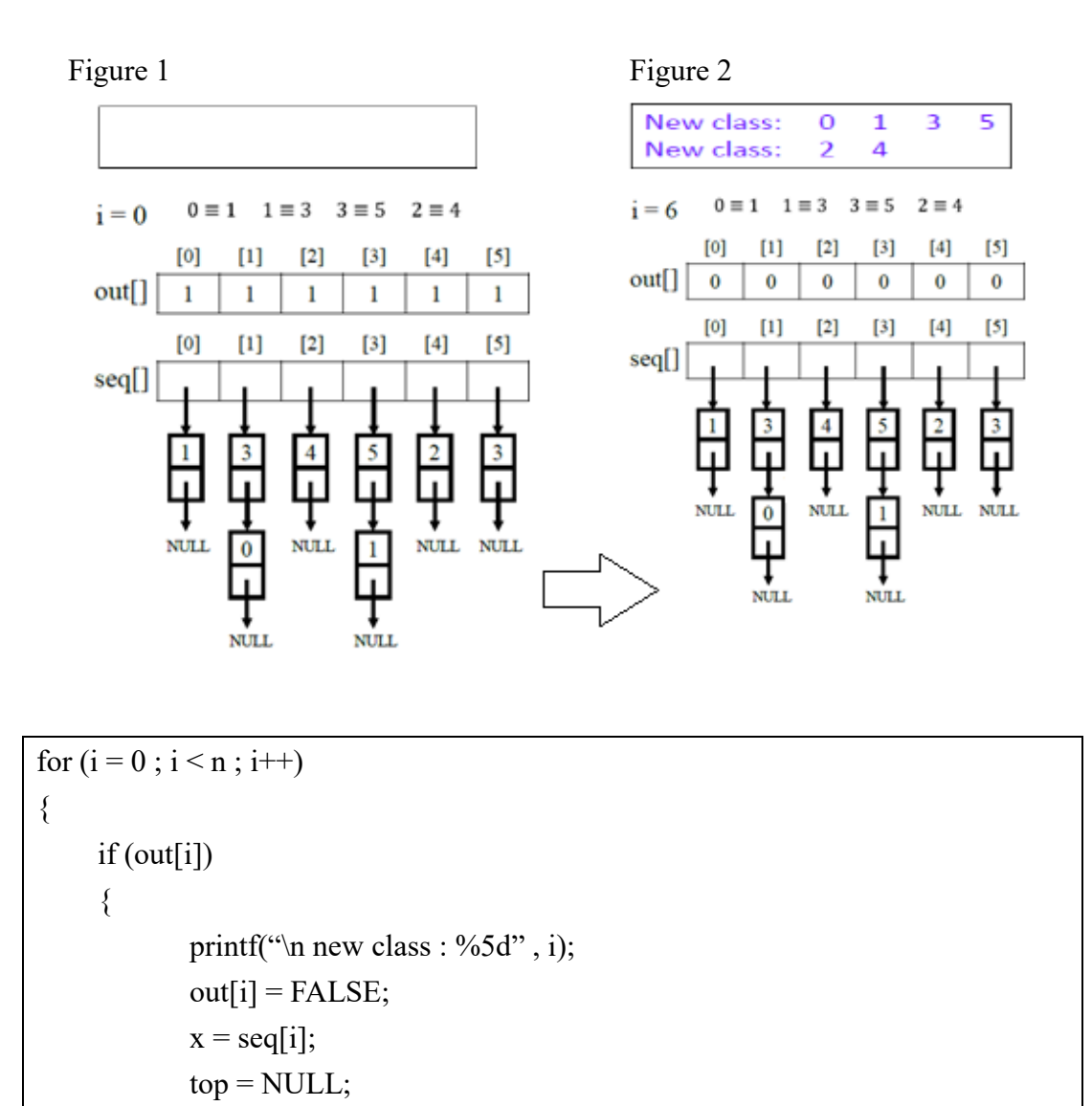

10

 $for($ ;;)

while $(x)$ 

 $j = x$ ->data;

{

 $\{$ 

```
if (out[j]){
                          printf("%d", j);
                          /* your answers */ (a)
                   }
                  else
                   {
                         x = x->link;
                   }
             }
             if (!top)
                     break;
            x = seq[top > data];top = top->link;
         }
     }
}
```